#### Mixing kvm and xen: Xenner or booting xen pv guest kernels in kvm

Gerd Hofffmann <kraxel@redhat.com>

#### Talk Outline

- xenner intro & design
- current state & future plans
- benchmark numbers

#### arch overview

- xenner -- userspace app.
- emu $\{32,64\}$  -- runs within the vm.
- vmcore file -- backing store.
- libxenctrl + xen bits (xenstored, gemu-dm, pygrub).
- xenner daemons.
- xenner tools.

#### xenner, the application

- cmd line tool, gemu-like for easier libvirt integration.
- creates xenish start-of-day enviroment using libxenguest.
- handles xenstore & event channels.
- one thread per vcpu, one main thread (I/O, signals).
- uses libkym, slightly modified.

- runs inside the vmx/svm container
- uses "out \$magicport" to vmexit into xenner.
- virtual memory layout:
	- like xen.
- physical memory layout.
	- 4 MB memory text+data for emu.
	- 4 MB p2m table (more for larger guests).
	- everything else is assigned to the guest, 1:1 mapping shifted by 8 MB.

- initially emu was a bunch of trap entry points with "out \$port" and xenner handled it.
- moved more and more code into emu
	- correctness: xenner changing page tables doesn't fly.
	- performance: fewer vmexits.
	- interfaces: reduce xenner <=> emu dependencies.
	- security/stability: fewer places where xenner handles guest data.
- almost everything is done by emu these days.

- uses in-kernel lapic
	- timer
	- IPI
- uses in-kernel i/o apic
	- event channels
- uses paravirt clocksource
	- patches in the queue ...
	- still off by default

- memory management
	- no page table verification
	- just turn on the write bit for kernel pages on faults.

#### vmcore -- backing store

- /var/run/xenner/vmcore.\$domid
- located on tmpfs
- ELF core file.

## libxenctrl

- shared library, drop-in replacement.
- implements part of the xen library interface.
	- open/close + a few more basic calls.
	- event channel interface.
	- grant table interface (gntdev).
	- overloads open() (fake /proc/xen/ files).
- xen daemons (xenstored, xenconsoled, gemudm) run unmodified with that library.

#### evtchnd

- event channel implementation
- runs as daemon
- libxenctrl redirects event channel calls to this daemon.

# blkbackd

- block backend driver
- built on top of libxenctrl too.
- works also with Xen.
	- within the limits of the gntdev driver.
- handles raw images (using aio).

– I'm using this with lvm volumes.

• handles gemu formats (via bdrv {read,write}).

#### netbackd

- network backend driver, using libxenctrl.
- host connection via tap device.
- just passing ethernet frames.
- no advanced stuff yet (TSO, sg, ...).

#### xenner tools

- xenner-stats
	- extracts statistics from vmcore.
	- also prints kvm stats from debugfs.
- xenner-cleanup
	- cleans up after xenner crashing.
	- if you need that you've found a bug.

#### current state -- features

- 32 / 32 pae / 64 guests.
- SMP support.
- blk / net / console /pvfb backends.
- some bugs which prevent some quests from installing successfully.

#### current state -- guests

- rhel-5: installs and runs, LTP runs ok.
- fedora-8: installs and runs.
- fedora-9:
	- 32bit: installs and runs.
	- 64bit: install oopses kvm-69.
- opensuse 10.3: installs and runs
	- tested 32bit only.

### future plans

- Test more guests, fix bugs as they show up.
- Use more kvm paravirt features.
- Look at 64bit performance.
- Implement more features (which ones ?).
- support non-{vmx, svm} systems (?)
- net backend: needs tuning.
- blk backend: aio for gemu formats.
- need long term maintainance master plan.

# merging into qemu?

- Might make sense once I reached the point where the emu <=> xenner interfaces are stable.
- Problem: lost in a forest of gemu trees.
	- xen: qemu-dm for pvfb.
	- xenite: xen without xend, qemu-dm and libvirt doing the job instead.
	- kvm: qemu-kvm.
- Handle fullvirt guests with xen pv drivers?

#### lies, damn lies and benchmarks

## linux kernel build

- compiling: 2.6.25, i386, allnoconfig
- kvm host: Fedora 9, 64bit

 $-2.6.25$ 

- with kvm-69 modules for NPT tests.
- xen host: RHEL 5.2, 64bit
	- $-2.6.18.$
- guests:
	- $-$  Fedora 9 (2.6.25 pv ops).
	- Fedora 8 (2.6.24, 2.6.21-xen).

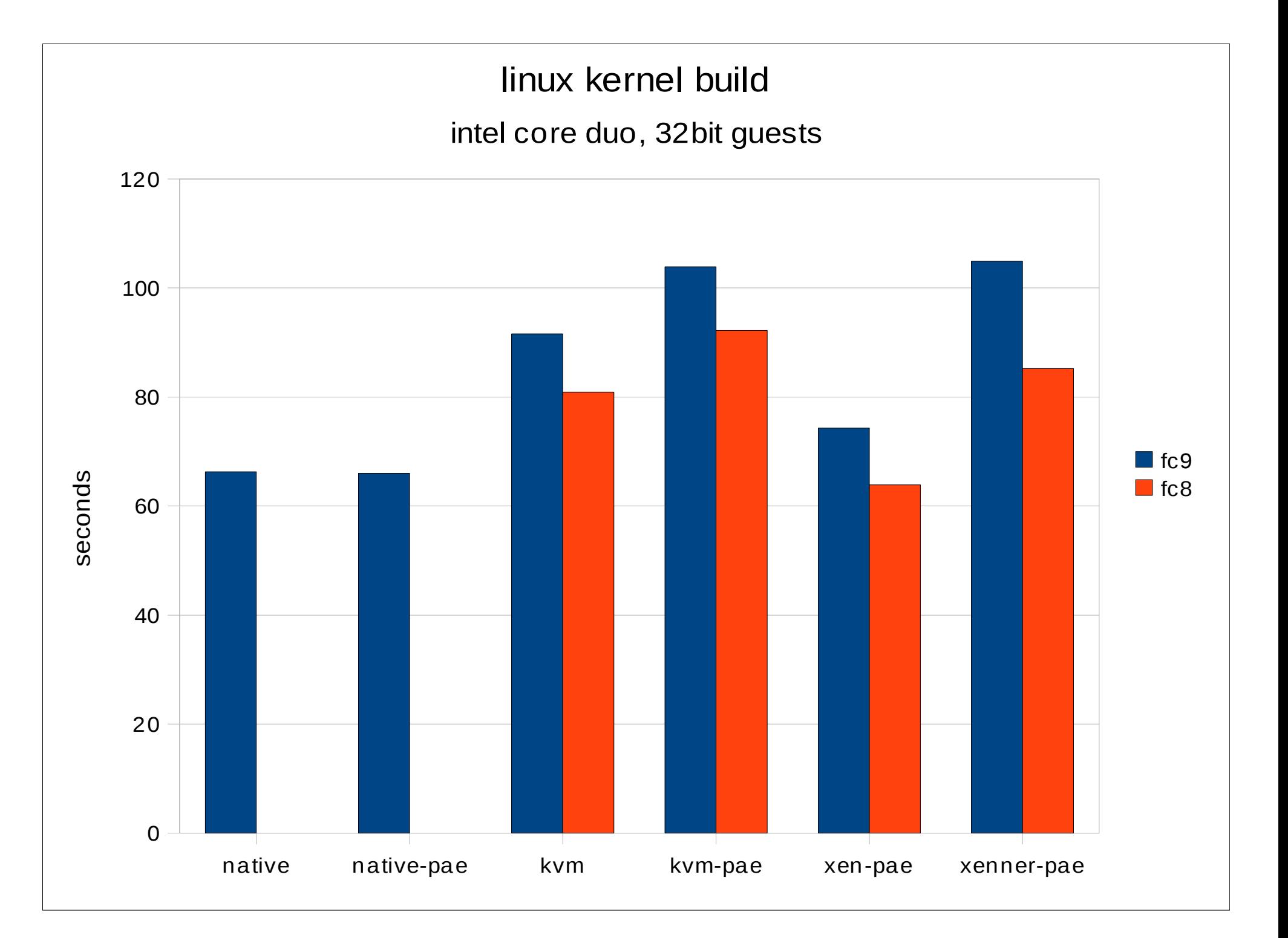

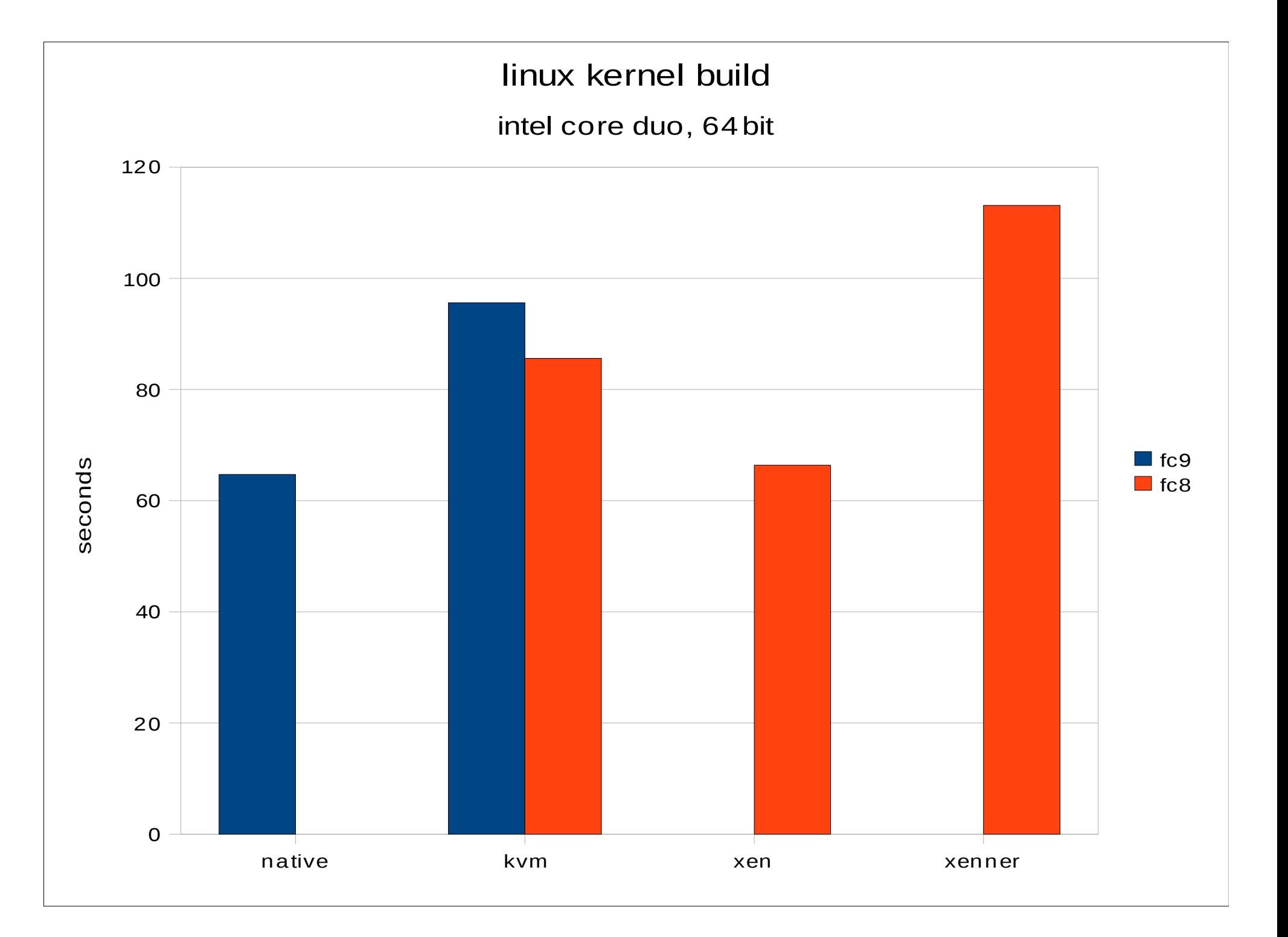

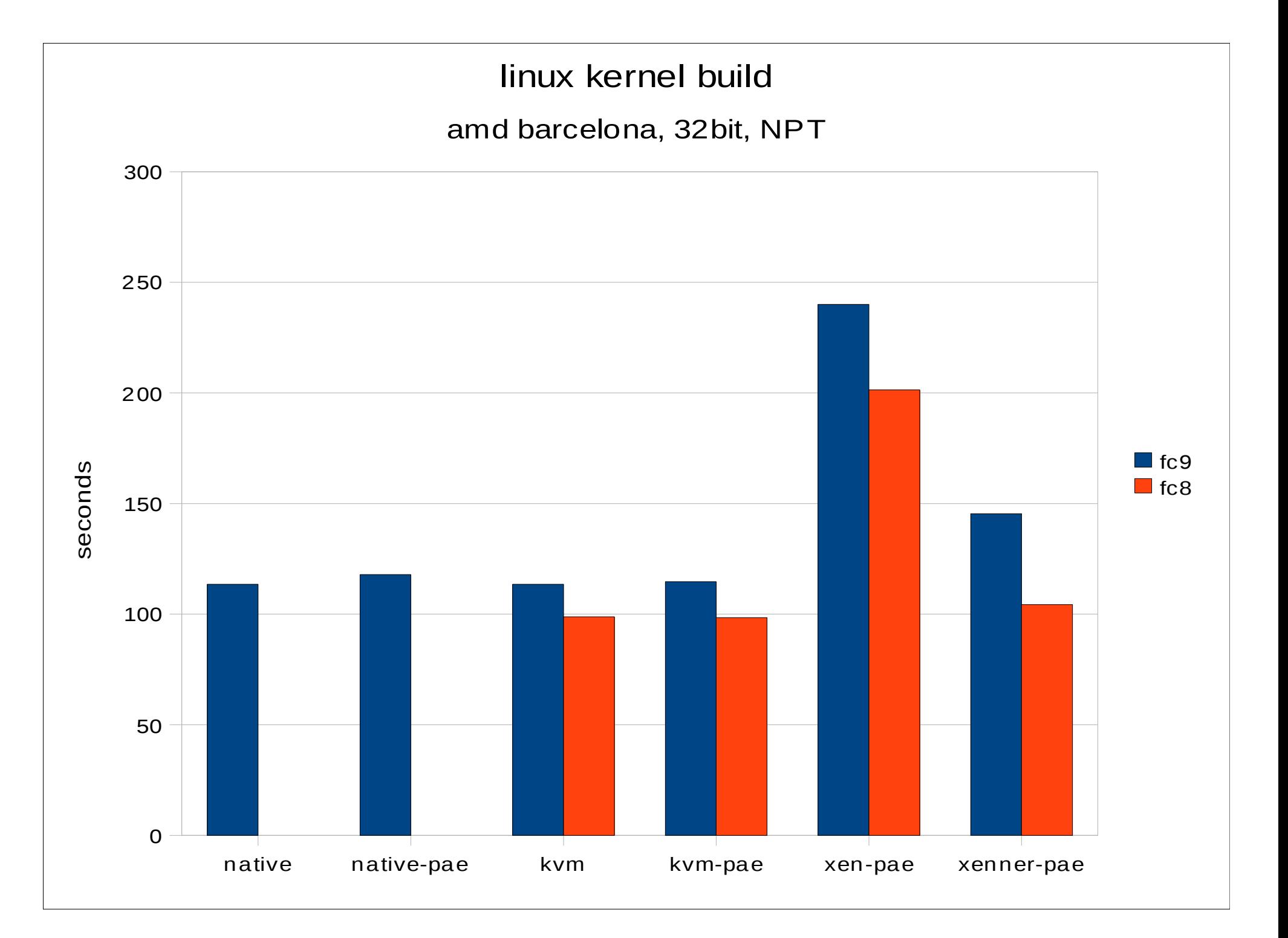

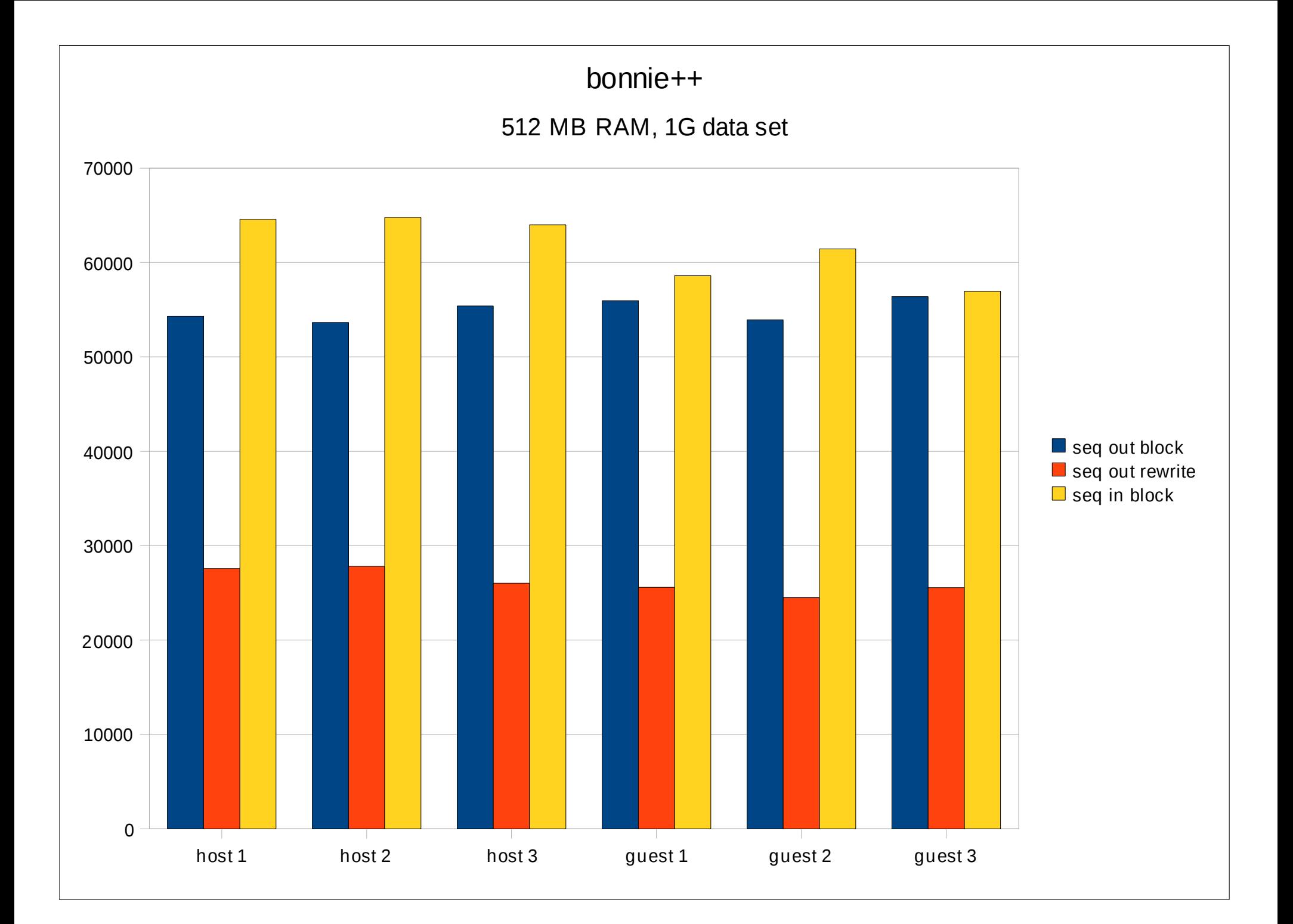